# Biodiversity knowledge synthesis: an introduction to meta-analyses and systematic reviews

- Quantitative data extraction -

4/10/23 - Montpellier Dakis-Yaoba Ouédraogo (PatriNat)

dakis-yaoba.ouedraogo@mnhn.fr

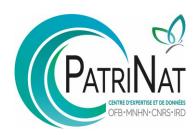

## Extraction of quantitative data

Extraction of the data needed to calculate effect sizes (e.g. mean, sample size, sd/se/95% CI)

+ extraction of variables that could explain the heterogeneity of effect sizes (*effect modifiers*)

#### **Extraction from**

- text
- table
- figure
- supp. mat.
- + calculations may be needed (keep a record)

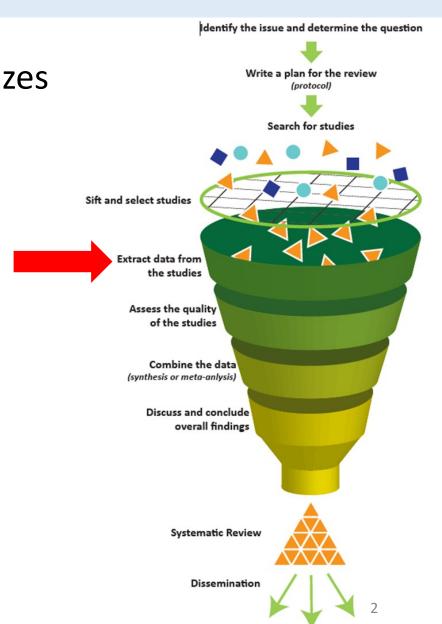

## Extraction of quantitative data

! Warning!

Data extraction is time-consuming: clearly define the extraction grid and the effect modifiers to be extracted

Importance of **testing** the extraction sheet on a sample of articles to check that it matches the content of the studies

Document the work/decisions (transparency, repeatability)

Decide what to do in case of **missing information** ("missing data", contact the authors, imputation)

13

Recovering Missing or Partial Data from Studies: A Survey of Conversions and Imputations for Meta-analysis

Marc J. Lajeunesse

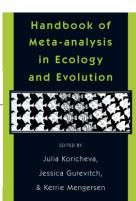

## Consistency check

To be sure that data extraction is objective / robust:

- Data extraction of each study carried out **independently** by 2 people
- if several people share the work, check the consistency of data extraction between people on a sample before starting the actual extraction (discuss any disagreements)
- if only 1 person, have someone to check a sample of the extracted data at the start of the work (discuss any disagreements)

## Example of extraction sheet

A study = a taxon × an exposure × an outcome

Case study level: ex. several concentrations of a chemical

| IDdata        | ID_map | author       | <br>taxon                  | Population_descri | Life_stage | Type_system        | Tempera | рН |
|---------------|--------|--------------|----------------------------|-------------------|------------|--------------------|---------|----|
| ScreenTA_9680 | 880    | Cantin, N.E. | <br>Acropora tenuis        | Colonies          | Adult      | 500 L outdoor tank | 27.5    | NA |
| ScreenTA_9680 | 880    | Cantin, N.E. | <br>Acropora tenuis        | Colonies          | Adult      | 500 L outdoor tank | 27.5    | NA |
| ScreenTA_9680 | 884    | Cantin, N.E  | <br>Acropora valida        | Colonies          | Adult      | 500 L outdoor tank | 27.5    | NA |
| ScreenTA_9680 | 884    | Cantin, N.E  | <br>Acropora valida        | Colonies          | Adult      | 500 L outdoor tank | 27.5    | NA |
| ScreenTA_9680 | 889    | Cantin, N.E  | <br>Pocillopora damicornis | Colonies          | Adult      | 500 L outdoor tank | 27.5    | NA |
| ScreenTA_9680 | 889    | Cantin, N.E  | <br>Pocillopora damicornis | Colonies          | Adult      | 500 L outdoor tank | 27.5    | NA |

| Treatment_description | Control_description         | Solvent | Concentration_n | om | Concentration_eff | Duration | Measured_variable                    | Time_after |
|-----------------------|-----------------------------|---------|-----------------|----|-------------------|----------|--------------------------------------|------------|
| Diuron                | Unfiltered oceanic seawater | No      | 1 μg/L          |    | 0.91 μg/L         | 53 days  | Symbiodinium density / total protein | NA         |
| Diuron                | Unfiltered oceanic seawater | No      | 10 μg/L         |    | 8.8 μg/L          | 53 days  | Symbiodinium density / total protein | NA         |
| Diuron                | Unfiltered oceanic seawater | No      | 1 μg/L          |    | 0.91 μg/L         | 90 days  | Symbiodinium density / total protein | NA         |
| Diuron                | Unfiltered oceanic seawater | No      | 10 μg/L         |    | 8.8 μg/L          | 90 days  | Symbiodinium density / total protein | NA         |
| Diuron                | Unfiltered oceanic seawater | No      | 1 μg/L          |    | 0.91 μg/L         | 67 days  | Symbiodinium density / total protein | NA         |
| Diuron                | Unfiltered oceanic seawater | No      | 10 μg/L         |    | 8.8 μg/L          | 67 days  | Symbiodinium density / total protein | NA         |

# Example of extraction sheet

| Treatment_description | Control_description         | Solvent | Concentration_nom | Concentration_eff | Duration | Measured_variable                    | Time_after |
|-----------------------|-----------------------------|---------|-------------------|-------------------|----------|--------------------------------------|------------|
| Diuron                | Unfiltered oceanic seawater | No      | 1 μg/L            | 0.91 μg/L         | 53 days  | Symbiodinium density / total protein | NA         |
| Diuron                | Unfiltered oceanic seawater | No      | 10 μg/L           | 8.8 μg/L          | 53 days  | Symbiodinium density / total protein | NA         |
| Diuron                | Unfiltered oceanic seawater | No      | 1 μg/L            | 0.91 μg/L         | 90 days  | Symbiodinium density / total protein | NA         |
| Diuron                | Unfiltered oceanic seawater | No      | 10 μg/L           | 8.8 μg/L          | 90 days  | Symbiodinium density / total protein | NA         |
| Diuron                | Unfiltered oceanic seawater | No      | 1 μg/L            | 0.91 μg/L         | 67 days  | Symbiodinium density / total protein | NA         |
| Diuron                | Unfiltered oceanic seawater | No      | 10 μg/L           | 8.8 μg/L          | 67 days  | Symbiodinium density / total protein | NA         |

| Metaanalyse_data   | unit                | ID_experiment | ID_case | ID_common_control | N_c | Mean_c   | Type_variation_c | Variation_c | N_t | Mean_t    | Type_variation_t | Variation_t |
|--------------------|---------------------|---------------|---------|-------------------|-----|----------|------------------|-------------|-----|-----------|------------------|-------------|
| OK (Fig3, SE, n=6) | x 10^6 / mg protein | 1             | 3       | 1                 | 6   | 4.2      | sd               | 1.714642819 | 6   | 3.5142857 | sd               | 0.979795897 |
| OK (Fig3, SE, n=6) | x 10^6 / mg protein | 1             | 4       | 1                 | 6   | 4.2      | sd               | 1.714642819 | 6   | 3.6       | sd               | 0.524890659 |
| OK (Fig3, SE, n=6) | x 10^6 / mg protein | 2             | 7       | 2                 | 6   | 0.928571 | sd               | 0.454905237 | 6   | 1.4142857 | sd               | 0.979795897 |
| OK (Fig3, SE, n=6) | x 10^6 / mg protein | 2             | 8       | 2                 | 6   | 0.928571 | sd               | 0.454905237 | 6   | 1.3142857 | sd               | 0.699854212 |
| OK (Fig3, SE, n=6) | x 10^6 / mg protein | 3             | 11      | 3                 | 6   | 1.714285 | sd               | 0.699854212 | 6   | 2.2285714 | sd               | 0.699854212 |
| OK (Fig3, SE, n=6) | x 10^6 / mg protein | 3             | 12      | 3                 | 6   | 1.714285 | sd               | 0.699854212 | 6   | 0.9142857 | sd               | 0.244948974 |
|                    |                     |               | 1       |                   |     |          | 1                |             |     |           |                  |             |

| Method_extraction | Source   | Comment_extract | Name_data_extraction |
|-------------------|----------|-----------------|----------------------|
| Figure            | Figure 3 | NA              | DYO                  |
| Figure            | Figure 3 | NA              | DYO                  |
| Figure            | Figure 3 | NA              | DYO                  |
| Figure            | Figure 3 | NA              | DYO                  |
| Figure            | Figure 3 | NA              | DYO                  |
| Figure            | Figure 3 | NA              | DYO                  |

## Tools for extracting data from figures

#### https://automeris.io/WebPlotDigitizer/

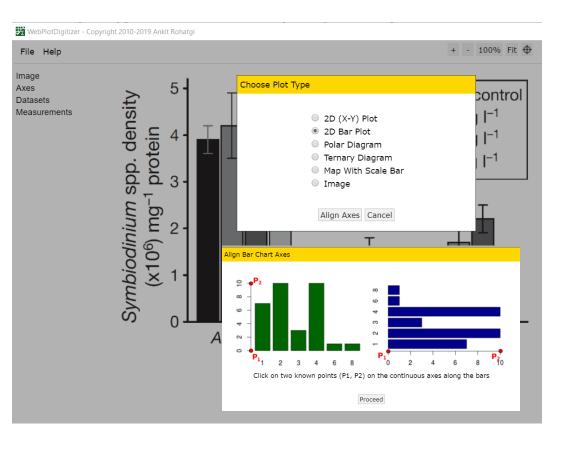

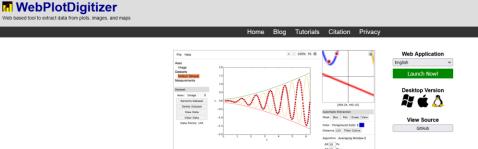

It is often necessary to reverse engineer images of data visualizations to extract the underlying numerical data. WebPlotDigitizer is a semiautomated tool that makes this process extremely easy:

- . Works with a wide variety of charts (XY, bar, polar, ternary, maps etc.)
- · Automatic extraction algorithms make it easy to extract a large number of data points
- Free to use, opensource and cross-platform (web and desktop)
- . Used in hundreds of published works by thousands of users
- · Also useful for measuring distances or angles between various features
- More to come soon...

#### Version 4.5 Released (August 15, 2021)

Release Notes ]

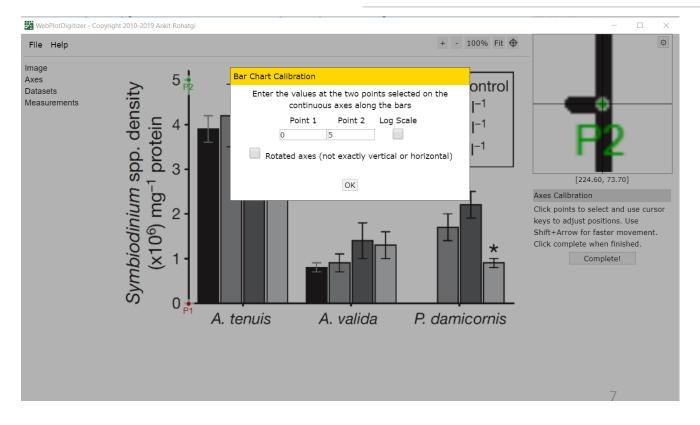

## Tools for extracting data from figures

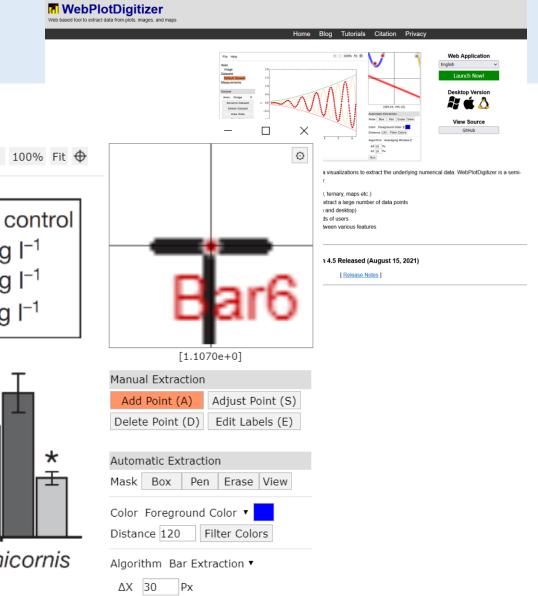

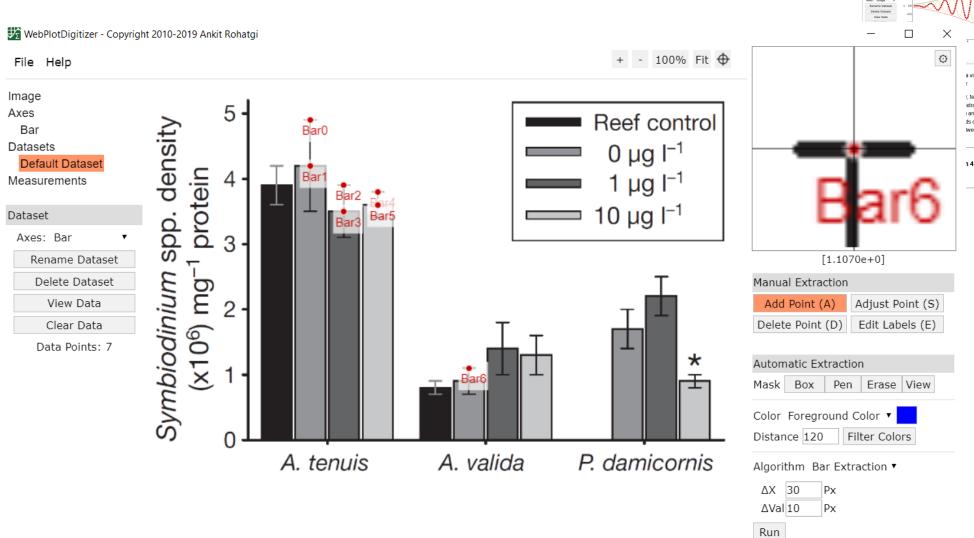

## Tools for extracting data from figures

https://plotdigitizer.com/

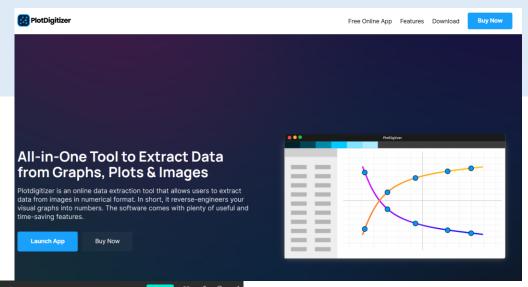

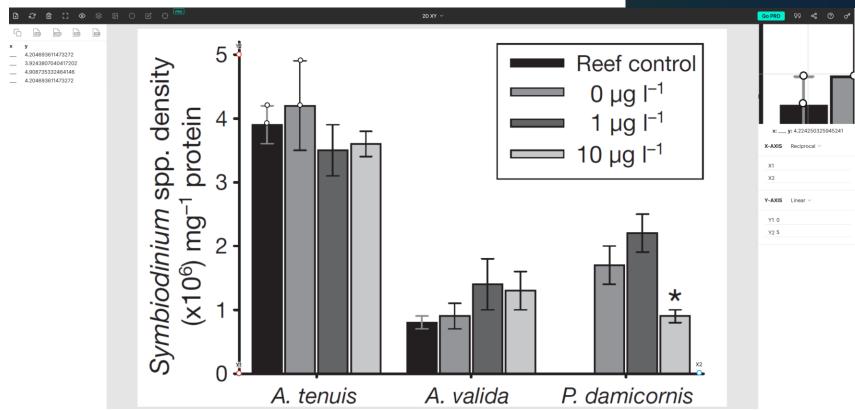

# Tools for extracting data from figures: metaDigitise

Received: 13 July 2018

Accepted: 12 October 2018

DOI: 10.1111/2041-210X.13118

#### **APPLICATION**

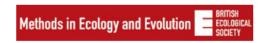

Reproducible, flexible and high-throughput data extraction from primary literature: The METADIGITISE R package

Joel L. Pick D | Shinichi Nakagawa | Daniel W. A. Noble D

- (+) possible to save, trace and modify data extraction
- (-) no zoom

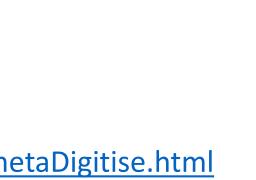

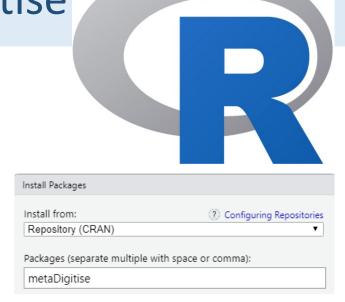

https://cran.r-project.org/web/packages/metaDigitise/vignettes/metaDigitise.html

## Tools for extracting data from figures: metaDigitise

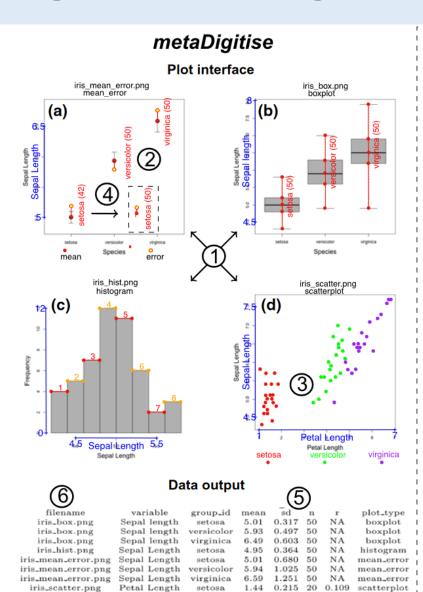

iris\_scatter.png

iris\_scatter.png

iris\_scatter.png

iris\_scatter.png

Sepal Length

setosa

versicolor

versicolor

5.97

Petal Length virginica 5.66 0.668 20 0.932 scatterplot

0.415 20 0.786

0.603 20 0.786 scatterplot

#### **FUNCTIONALITY**

1 Different plot types

Capable of handling A) mean error plots, B) boxplots, C) histograms and D) scatterplots

2 Entry of Metadata

Enter sample sizes variable and group names while digitising that are displayed on plot

3 Grouped Data

Enter as many groups as needed to capture descriptive statistics for sub-samples of data

4 Digitise, edit or replot digitisations

Simple user interface to guide user.
Can digitise new images, edit
digitisations or easily replot
previous digitisations and metadata
by cycling through images or
choosing specific images

(5) Summarising data

Get descriptive statistics automatically calculated for all plot types or use raw x,y data, if desired

6 Multiple image processing

Process as many images at once as needed and of varying types efficiently and quickly. New plots automatically plotted for digitisation

**Question**: estimate the effects of chemicals on the photosynthetic performance (*maximum quantum yield*, Fv/Fm) of tropical reef-building corals

Sample of 3 articles

A **study** = a taxon  $\times$  an exposure  $\times$  an outcome

A case study = one tested concentration-duration

**Effect size** = standardized mean difference

If monitoring over time, extraction of the longest duration of exposure

Extract data using the metaDigitise package

Question: estimate the effects of chemicals on the photosynthetic performance (maximum quantum yield, Fv/Fm) of tropical reef-building corals

Sample of 3 articles

A **study** = a taxon  $\times$  an exposure  $\times$  an outcome

A **case study** = one tested concentration-duration

**Effect size** = standardized mean difference

If monitoring over time, extraction of the longest duration of exposure

#### 1 – Extract data

Install et load metaDigitise package; set working directory

Prepare the figure files (screen capture  $\rightarrow$  .png), put them in a "figs" folder in the working directory

```
> dat <- metaDigitise(dir = "./figs")</pre>
```

Extract data into an Excel file

#### 2 – Discussion

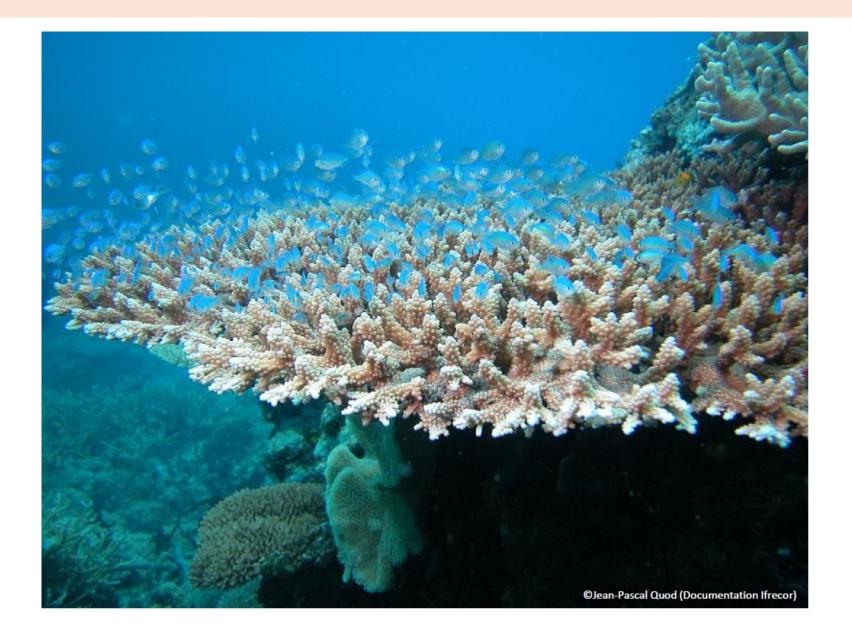

### Tang et al. 2021

Fig. 1. Differences in photophysiological parameters of symbiotic algae in coral exposed to Irgarol levels of 50 (low), 100 (Medium) and 200 (High) ng/L. The marker "\*" indicates a significant difference between the Irgarol-treated and control groups (paired t-test, p < 0.05, N = 6). The error bar indicates the value of the standard deviation.

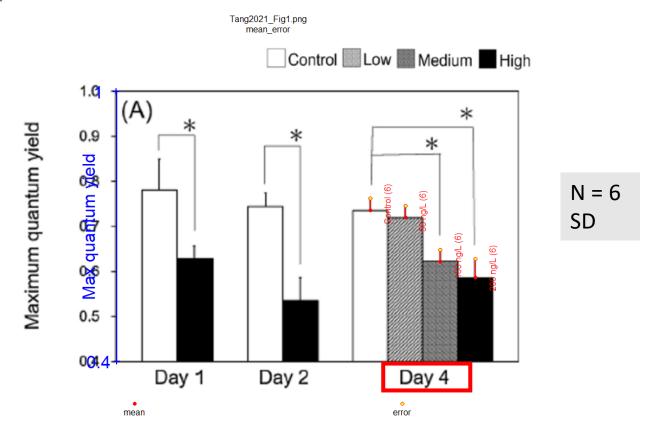

#### Hédouin et al. 2016

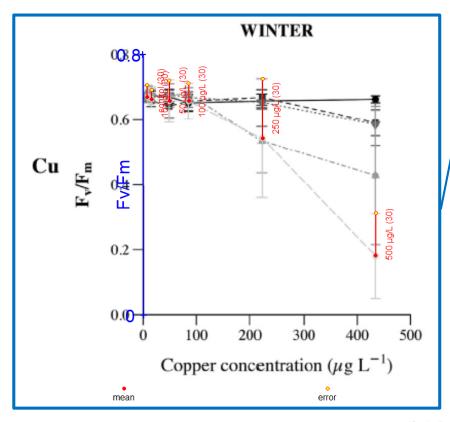

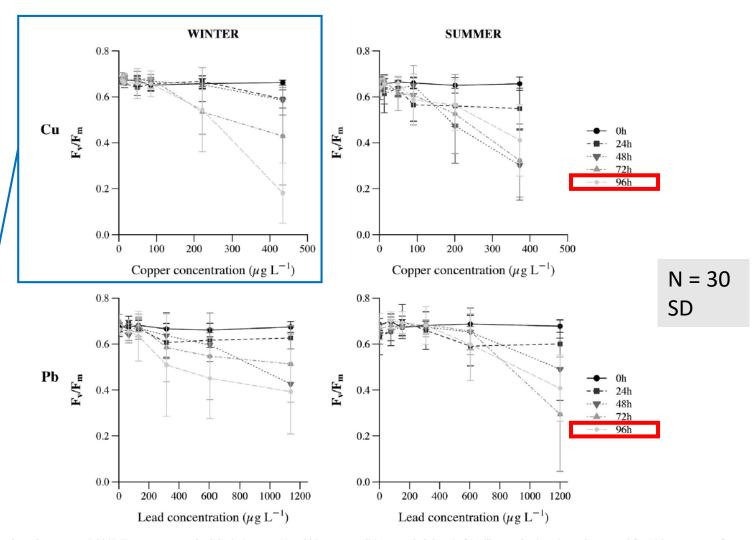

Fig. 8. Dark-adapted quantum yield ( $F_v/F_m$ , mean  $\pm$  standard deviation, n=30 nubbins per condition, -pooled data-) of *Pocillopora damicornis* corals exposed for 96 h to a range of dissolved Cu and Pb concentration in the summer and winter seasons.

### Kegler et al. 2015

Table 3. Summary of P. verrucosa responses.

|                              | Dark respiration<br>[mgO <sub>2</sub> h <sup>-1</sup> cm <sup>-2</sup> ] | Net photosynthesis<br>[mgO <sub>2</sub> h <sup>-1</sup> cm <sup>-2</sup> ] | Gross photosynthesis<br>[mgO <sub>2</sub> h <sup>-1</sup> cm <sup>-2</sup> ] | Maximum<br>quantum yield 48<br>h [F√F <sub>m</sub> ] | Maximum<br>quantum yield 84<br>h [F√F <sub>m</sub> ] | Tissue loss after<br>84 h [% loss] |
|------------------------------|--------------------------------------------------------------------------|----------------------------------------------------------------------------|------------------------------------------------------------------------------|------------------------------------------------------|------------------------------------------------------|------------------------------------|
| Control                      | 0.019 ± 0.005                                                            | 0.008 ± 0.003                                                              | 0.011 ± 0.003                                                                | 0.71 ± 0.02                                          | 0.71 ± 0.02                                          | -                                  |
| High<br>temperature          | 0.012 ± 0.003                                                            | 0.003 ± 0.001                                                              | 0.009 ± 0.003                                                                | 0.74 ± 0.01                                          | 0.72 ± 0.01                                          |                                    |
| Diesel                       | 0.015 ± 0.001                                                            | 0.006 ± 0.003                                                              | 0.001 ± 0.003                                                                | 0.71 ± 0.02                                          | 0.71 ± 0.02                                          | -                                  |
| LAS                          |                                                                          | -                                                                          |                                                                              | 0.73 ± 0.01                                          |                                                      | 52.5 ± 30.15                       |
| Diesel + high<br>temperature | 0.023 ± 0.003                                                            | 0.008 ± 0.002                                                              | 0.014 ± 0.005                                                                | 0.74 ± 0.01                                          | 0.71 ± 0.01                                          | -                                  |
| LAS + high<br>temperature    | -                                                                        | -                                                                          | -                                                                            | 0.63 ± 0.13                                          |                                                      | 92.25 ± 7.26                       |

N = 4 SD